### **Wireshark Lab 3 – TCP**

The following reference answers are based on the trace files provided with the text book, which can be downloaded from the textbook website.

### **TCP Basics**

Answer the following questions for the TCP segments:

*1. (1 point) What is the IP address and TCP port number used by your client computer (source) to transfer the file to gaia.cs.umass.edu? What is the IP address and port number used by gaia.cs.umass.edu to receive the file.* 

Solution: Client computer (source) IP address: 192.168.1.102 TCP port number: 1161

Destination computer: gaia.cs.umass.edu IP address: 128.119.245.12 TCP port number: 80

| tcp-ethereal-trace-1 - Wireshark                                    | $ \Box$ $\times$                                                                                                    |                |
|---------------------------------------------------------------------|----------------------------------------------------------------------------------------------------|----------------|
| Edit View Go Capture Analyze<br>Eile                                | Statistics<br>Help                                                                                                    |                |
| E<br><b>OH</b>                                                      | 目<br>不<br>$\blacksquare$<br>$Q \quad Q$<br>坕<br>$\mathfrak{a}$<br>$F^*$<br>昼<br>থি<br>K<br>$e_{\phi}$<br>$\sqrt{a}$<br>⇨<br>$\ddot{\mathbf{v}}$<br>A<br>$\mathsf{x}$                         |                |
| Eilter: tcp                                                         | Expression Clear Apply                                                                                                    |                |
| Time<br>No. -                                                       | Source<br>Destination<br>Protocol<br>Info                                                                                                    |                |
| $1\,\,0.\,000000$                                                   | 1161 > http [SYN] Seq=0 Len=0 MSS=1460<br>192,168,1,102<br><b>TCP</b><br>128,119,245,12                                                                                                    |                |
| 2 0.023172<br>3 0.023265                                            | http > 1161 [SYN, ACK] Seq=0 Ack=1 Win=58 $-$<br>128.119.245.12<br>192.168.1.102<br><b>TCP</b><br><b>TCP</b><br>1161 > http [ACK] Seq=1 Ack=1 Win=17520 L<br>192.168.1.102<br>128.119.245.12 |                |
| 4 0.026477                                                          | 192.168.1.102<br>[TCP seament of a reassembled PDU]<br>128.119.245.12<br><b>TCP</b>                                                                                                    |                |
| 5 0.041737                                                          | [TCP segment of a reassembled PDU]<br><b>TCP</b><br>192.168.1.102<br>128.119.245.12                                                                                                    |                |
| 6 0.053937                                                          | http > 1161 [ACK] Sea=1 Ack=566 Win=6780<br>128.119.245.12<br>192.168.1.102<br><b>TCP</b>                                                                                                    |                |
| 7 0.054026                                                          | <b>TCP</b><br>[TCP segment of a reassembled PDU]<br>192.168.1.102<br>128.119.245.12                                                                                                    |                |
| 8 0.054690                                                          | [TCP segment of a reassembled PDU]<br>192.168.1.102<br>128.119.245.12<br><b>TCP</b>                                                                                                    |                |
| 9 0.077294                                                          | http > 1161 [ACK] Seg=1 Ack=2026 Win=8760<br>128.119.245.12<br><b>TCP</b><br>192.168.1.102<br>[TCP seqment of a reassembled PDU]                                                             |                |
| 10 0.077405<br>11 0.078157                                          | 192.168.1.102<br>128.119.245.12<br><b>TCP</b><br>[TCP segment of a reassembled PDU]<br><b>TCP</b><br>192.168.1.102<br>128.119.245.12                                                         |                |
| 12 0.124085                                                         | $http://1161 [ACK] Seq=1 Ack=3486 Win=1168$<br>128.119.245.12<br>192.168.1.102<br><b>TCP</b>                                                                                                 |                |
| 13 0.124185                                                         | [TCP segment of a reassembled PDU]<br>192.168.1.102<br>128.119.245.12<br><b>TCP</b>                                                                                                    |                |
| 14 0.169118                                                         | <b>TCP</b><br>http > 1161 [ACK] Seq=1 Ack=4946 Win=1460<br>128.119.245.12<br>192.168.1.102                                                                                                   |                |
| 15 0.217299                                                         | <b>TCP</b><br>http > 1161 [ACK] Seq=1 Ack=6406 Win=1752<br>128.119.245.12<br>192.168.1.102                                                                                                   |                |
| 16 0.267802                                                         | 128.119.245.12<br><b>TCP</b><br>http > 1161 [ACK] Seq=1 Ack=7866 Win=2044<br>192.168.1.102                                                                                                   |                |
| 17 0.304807                                                         | http > 1161 [ACK] Seq=1 Ack=9013 Win=2336<br>128.119.245.12<br>192.168.1.102<br><b>TCP</b>                                                                                                   |                |
| 18 0.305040<br>19 0.305813                                          | <b>TCP</b><br>[TCP segment of a reassembled PDU]<br>192.168.1.102<br>128.119.245.12<br>[TCP segment of a reassembled PDU]<br>192.168.1.102<br>128.119.245.12<br><b>TCP</b>                   |                |
| 20 0.306692                                                         | [TCP segment of a reassembled PDU]<br>192.168.1.102<br>128.119.245.12<br><b>TCP</b>                                                                                                    |                |
| 21 0.307571                                                         | [TCP segment of a reassembled PDU]<br>128.119.245.12<br><b>TCP</b><br>192.168.1.102                                                                                                    |                |
| 22 0.308699                                                         | [TCP seqment of a reassembled PDU]<br>TCP.<br>192.168.1.102<br>128.119.245.12                                                                                                    |                |
| 23 0.309553                                                         | <b>TCP</b><br>[TCP seqment of a reassembled PDU]<br>192.168.1.102<br>128.119.245.12                                                                                                    |                |
|                                                                     |                                                                                                    | $\blacksquare$ |
|                                                                     | E Frame 1 (62 bytes on wire, 62 bytes captured)                                                                                                    |                |
|                                                                     | E Ethernet II, Src: Actionte_8a:70:1a (00:20:e0:8a:70:1a), Dst: LinksysG_da:af:73 (00:06:25:da:af:73)                                                                                        |                |
|                                                                     | ⊞ Internet Protocol, Src: 192.168.1.102 (192.168.1.102), Dst: 128.119.245.12 (128.119.245.12)                                                                                                |                |
|                                                                     | H Transmission Control Protocol, Src Port: 1161 (1161), Dst Port: http (80), Seq: 0, Len: 0                                                                                                  |                |
|                                                                     |                                                                                                    |                |
|                                                                     |                                                                                                    |                |
| 0000<br>00 06 25 da af 73 00 20<br>l0010<br>00 30 1e 1d 40 00 80 06 | e0 8a 70 1a 08 00 45 00<br>$$ %. $.5.$ $$ $p$ $E.$<br>a5 18 c0 a8 01 66 80 77                                                                                                    |                |
| 0020<br>f5 0c 04 89 00 50 0d d6                                     | .O. G F.w<br>01 f4 00 00 00 00 70 02<br>. P. p.                                                                                                    |                |
| loo30<br>40 00 f6 e9 00 00 02 04                                    | 05 b4 01 01 04 02<br>a.                                                                                                    |                |
|                                                                     |                                                                                                    |                |
|                                                                     | File: "C:\Documents and Settings\Paula Wing\My Documents\Wireshark\traces - ethere   P: 213 D: 202 M: 0                                                                                      |                |

**Figure 1: IP addresses and TCP port numbers of the client computer (source) and gaia.cs.umass.edu** 

*2. (1 point) What is the sequence number of the TCP SYN segment that is used to initiate the TCP connection between the client computer and gaia.cs.umass.edu? What is it in the segment that identifies the segment as a SYN segment?* 

Solution: Sequence number of the TCP SYN segment is used to initiate the TCP connection between the client computer and gaia.cs.umass.edu. The value is 0 in this trace.

The SYN flag is set to 1 and it indicates that this segment is a SYN segment.

| $\Box$ olx<br>tcp-ethereal-trace-1 - Wireshark                                                                                                    |
|----------------------------------------------------------------------------------------------------|
| Edit View Go Capture Analyze Statistics<br>File<br>Help                                                                                                    |
| ☆ 予 尘<br>E<br><u>La</u><br>$\Omega$<br>$e_{\alpha}$<br>疂<br>ন<br>$\Rightarrow$<br>K<br>$\frac{1}{2}$<br>$\epsilon$<br>$\mathbf{a}$<br>F<br>Ò<br>$\boldsymbol{\mathsf{x}}$                                                                                                    |
| Eilter: tcp<br>Expression Clear Apply                                                                                                    |
| Destination<br>Info<br>No. -<br>Time<br>Source<br>Protocol                                                                                                    |
| 192.168.1.102<br>$1161$ > http [SYN] Seq=0 Len=0 MSS=1460<br>10.000000<br>128.119.245.12<br><b>TCP</b><br>http > 1161 [SYN, ACK] Seq=0 Ack=1 Win=58<br>2 0.023172<br>128.119.245.12<br>192.168.1.102<br>TCP.<br>$1161$ > http [ACK] Seq=1 Ack=1 Win=17520 L<br>3 0.023265<br>192.168.1.102<br>128.119.245.12<br>TCP.<br>[TCP segment of a reassembled PDU]<br>4 0.026477<br>192.168.1.102<br>128.119.245.12<br><b>TCP</b><br>[ICP segment of a reassembled PDU]<br>5 0.041737<br>192.168.1.102<br>128.119.245.12<br><b>TCP</b>                                                                                                    |
| ⊞ Frame 1 (62 bytes on wire, 62 bytes captured)<br>E Ethernet II, Src: Actionte_8a:70:1a (00:20:e0:8a:70:1a), Dst: LinksysG_da:af:73 (00:06:25:da:af:73)<br>⊞ Internet Protocol, Src: 192.168.1.102 (192.168.1.102), Dst: 128.119.245.12 (128.119.245.12)<br>⊟ Transmission Control Protocol, Src Port: 1161 (1161), Dst Port: http (80), Seq: 0, Len: 0<br>Source port: 1161 (1161)<br>Destination port: http (80)<br>Sequence number: 0 (relative sequence number)<br>Header length: 28 bytes<br>$\Box$ Flags: 0x02 (SYN)<br>0  = Congestion window Reduced (CWR): Not set<br>$0.011112 = ECN-Echo: Not set$<br>$\ldots$ 0. $\ldots$ = Ungent: Not set<br>$\ldots$ 0 $\ldots$ = Acknowledgment: Not set<br>$\ldots$ 0 = Push: Not set<br>$\ldots$ .0 = Reset: Not set<br>$\ldots$ $\ldots$ $1.1 = Sym: Set$<br>$\ldots$ $\ldots$ 0 = Fin: Not set |
| Window size: 16384<br>E Checksum: 0xf6e9 [correct]<br>$\vert$ s $\vert$                                                                                                    |
| 10000<br>00 06 25 da af 73 00 20<br>e0 8a 70 1a 08 00 45 00<br>$$ %. $.5.  p E.$<br>00 30 1e 1d 40 00 80 06<br>0010<br>a5 18 c0 a8 01 66 80 77<br>.0@ f.w<br>f5 0c 04 89 00 50 0d d6 01 f4 00 00 00 00 70 02<br>l0020<br>. P. . <sub>.</sub><br>10030<br>40 00 f6 e9 00 00 02 04<br>05 b4 01 01 04 02<br>G.                                                                                                    |
| Syn (tcp.flags.syn), 1 byte<br>P: 213 D: 202 M: 0                                                                                                    |

**Figure 2: Sequence number of the TCP SYN segment** 

*3. (2 points) What is the sequence number of the SYNACK segment sent by gaia.cs.umass.edu to the client computer in reply to the SYN? What is the value of the ACKnowledgement field in the SYNACK segment? How did gaia.cs.umass.edu determine that value? What is it in the segment that identifies the segment as a SYNACK segment?* 

Solution: Sequence number of the SYNACK segment from gaia.cs.umass.edu to the client computer in reply to the SYN has the value of 0 in this trace.

The value of the ACKnowledgement field in the SYNACK segment is 1. The value of the ACKnowledgement field in the SYNACK segment is determined by gaia.cs.umass.edu by adding 1 to the initial sequence number of SYN segment from the client computer (i.e. the sequence number of the SYN segment initiated by the client computer is 0.).

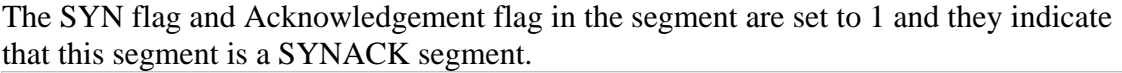

| $ \Box$ $\times$<br>tcp-ethereal-trace-1 - Wireshark                                                                                                    |                       |
|----------------------------------------------------------------------------------------------------|-----------------------|
| Go Capture Analyze Statistics Help<br>Edit<br><b>View</b><br>File                                                                                                    |                       |
| ⇒ ● 予 殳<br>$\mathbb{Q}$<br>$Q$ $Q$<br>$\mathbb{R}^n$                                                                                                    |                       |
| 巨<br>$e_{\phi}$<br>冎<br>নি<br>⇔<br>्ड<br>O.<br>K<br>A<br>$\boldsymbol{\mathsf{x}}$                                                                                                    |                       |
| Eilter: tcp<br>Expression Clear Apply                                                                                                    |                       |
| No. -<br>Info<br>Time<br>Source<br>Destination<br>Protocol                                                                                                    | E                     |
| 1 0.000000<br>192.168.1.102<br>128.119.245.12<br>$1161$ > http [SYN] Seq=0 Len=0 MSS=1460<br><b>TCP</b>                                                                                                    |                       |
| 2 0.023172<br>TCP.<br>$http$ > 1161 [SYN, ACK] Seq=0 Ack=1 Win=58<br>128.119.245.12<br>192.168.1.102<br>$1161$ > http [ACK] Seq=1 Ack=1 Win=17520 L<br>3 0.023265<br>192.168.1.102<br>128.119.245.12<br>TCP. |                       |
| 4 0.026477<br>192.168.1.102<br>128.119.245.12<br>TCP.<br>[TCP segment of a reassembled PDU]                                                                                                    |                       |
| FICP segment of a reassembled PDUl<br>5 0.041737<br>192.168.1.102<br>128.119.245.12<br>TCP.                                                                                                    | $\blacktriangleright$ |
| ⊞ Frame 2 (62 bytes on wire, 62 bytes captured)                                                                                                    |                       |
| E Ethernet II, Src: LinksysG_da:af:73 (00:06:25:da:af:73), Dst: Actionte_8a:70:1a (00:20:e0:8a:70:1a)                                                                                                    |                       |
| ⊞ Internet Protocol, Src: 128.119.245.12 (128.119.245.12), Dst: 192.168.1.102 (192.168.1.102)                                                                                                    |                       |
| ⊟ Transmission Control Protocol, Src Port: http (80), Dst Port: 1161 (1161), Seq: 0, Ack: 1, Len: 0                                                                                                    |                       |
| Source port: http (80)                                                                                                    |                       |
| Destination port: 1161 (1161)                                                                                                    |                       |
| Sequence number: 0<br>(relative sequence number)                                                                                                    |                       |
| Acknowledgement number: 1 (relative ack number)                                                                                                    |                       |
| Header length: 28 bytes                                                                                                    |                       |
| $\Box$ Flags: $0x12$ (SYN, ACK)                                                                                                    |                       |
| $0 $ = Congestion Window Reduced (CWR): Not set                                                                                                    |                       |
| $.0.11112 + .0.1111 = ECN-Echo: Not set$                                                                                                    |                       |
| $\ldots$ 0. $\ldots$ = Ungent: Not set                                                                                                    |                       |
| $\ldots$ 1 $\ldots$ = Acknowledgment: Set                                                                                                    |                       |
| $\ldots$ 0 = Push: Not set                                                                                                    |                       |
| $\ldots$ .0 = Reset: Not set                                                                                                    |                       |
| $\ldots$ $\ldots$ $1. =$ Syn: Set<br>$\ldots$ $\ldots$ $0 =$ Fin: Not set                                                                                                    |                       |
| Window size: 5840                                                                                                    |                       |
| E Checksum: 0x774d [correct]                                                                                                    |                       |
| ⊞ Options: (8 bytes)                                                                                                    |                       |
| □ [SEQ/ACK analysis]                                                                                                    |                       |
| [This is an ACK to the segment in frame: 1]                                                                                                    |                       |
| [The RTT to ACK the seqment was: 0.023172000 seconds]                                                                                                    |                       |
|                                                                                                    |                       |
| $\cdot$ p. %. . s. . E.<br>0000<br>00 20 e0 8a 70 1a 00 06<br>25 da af 73 08 00 45 00                                                                                                    |                       |
| Oc 36 80 77 f5 Oc c0 a8<br>0010<br>00 30 00 00 40 00 37 06<br>.0@.7. .6.w                                                                                                    |                       |
| l0020<br>01 66 00 50 04 89 34 a2<br>74 19 0d d6 01 f5 70 12<br>.f.P4. tp <mark>.</mark><br>16 d0 77 4d 00 00 02 04<br>05 b4 01 01 04 02<br>10030<br>. . wM.                                                  |                       |
|                                                                                                    |                       |
| Acknowledgment (tcp.flags.ack), 1 byte<br>P: 213 D: 202 M: 0                                                                                                    |                       |
|                                                                                                    |                       |

**Figure 3: Sequence number and Acknowledgement number of the SYNACK segment** 

*4. (1 point) What is the sequence number of the TCP segment containing the HTTP POST command? Note that in order to find the POST command, you'll need to dig into the packet content field at the bottom of the Wireshark window, looking for a segment with a "POST" within its DATA field.* 

Solution: No. 4 segment is the TCP segment containing the HTTP POST command. The sequence number of this segment has the value of 1.

| tcp-ethereal-trace-1 - Wireshark                                                                                                  |                                                    |                                  |                                      |                                                                                       |                      | $\Box$ olxi    |
|----------------------------------------------------------------------------------------------------|----------------------------------------------------|----------------------------------|--------------------------------------|---------------------------------------------------------------------------------------|----------------------|----------------|
| Edit<br>View<br>Go Capture Analyze<br>File                                                                                        | Statistics<br>Help                                 |                                  |                                      |                                                                                       |                      |                |
| 目                                                                                                    | И<br>$e_{a}$<br>A<br>$\times$                      | 冎<br>ৰি<br>⇦                     | ⇨<br>吻                               | 坕<br>一番                                                                               | $\mathbb{Q}$<br>∣≡ ङ | $Q$ $Q$ $F1$   |
| Eilter:                                                                                                    |                                                    |                                  | Expression Clear Apply               |                                                                                       |                      |                |
| Time<br>No. -<br>Source                                                                                                    | Destination                                        |                                  | Protocol<br>Info                     |                                                                                       |                      |                |
| 1 0.000000<br>2 0.023172                                                                                                    | 192.168.1.102<br>128.119.245.12                    | 128.119.245.12<br>192.168.1.102  | <b>TCP</b><br><b>TCP</b>             | $1161$ > http [SYN] Seq=0 Len=0 MSS=1460<br>http > 1161 [SYN, ACK] Seq=0 Ack=1 Win=58 |                      |                |
| 3 0.023265                                                                                                    | 192.168.1.102                                      | 128.119.245.12                   | <b>TCP</b>                           | 1161 > http [ACK] Seq=1 Ack=1 Win=17520 L                                             |                      |                |
| 4 0.026477<br>192.168.1.102<br>5 0.041737                                                                                         | 192.168.1.102                                      | 128.119.245.12<br>128.119.245.12 | <b>TCP</b><br><b>TCP</b>             | [TCP segment of a reassembled PDU]<br>[TCP segment of a reassembled PDU]              |                      |                |
| 6 0.053937                                                                                                    | 128.119.245.12                                     | 192.168.1.102                    | <b>TCP</b>                           | http > 1161 [ACK] Seq=1 Ack=566 win=6780                                              |                      |                |
| 7 0.054026<br>8 0 054690                                                                                                    | 192.168.1.102<br>102 168 1 102                     | 128.119.245.12<br>128 110 245 12 | <b>TCP</b><br>TCD.                   | [TCP seament of a reassembled PDU]<br>FTCD commont of                                 | a rasccamblad onul   |                |
|                                                                                                    |                                                    |                                  |                                      |                                                                                       |                      | $\blacksquare$ |
| ⊞ Frame 4 (619 bytes on wire, 619 bytes captured)                                                                                 |                                                    |                                  |                                      |                                                                                       |                      |                |
| E Ethernet II, Src: Actionte_8a:70:1a (00:20:e0:8a:70:1a), Dst: LinksysG_da:af:73 (00:06:25:da:af:73)                             |                                                    |                                  |                                      |                                                                                       |                      |                |
| ⊞ Internet Protocol, Src: 192.168.1.102 (192.168.1.102), Dst: 128.119.245.12 (128.119.245.12)                                     |                                                    |                                  |                                      |                                                                                       |                      |                |
| F Transmission Control Protocol, Src Port: 1161 (1161), Dst Port: http (80), Seq: 1, Ack: 1, Len: 565<br>Source port: 1161 (1161) |                                                    |                                  |                                      |                                                                                       |                      |                |
| Destination port: http (80)                                                                                                    |                                                    |                                  |                                      |                                                                                       |                      |                |
| Sequence number: 1                                                                                                    | (relative sequence number)                         |                                  |                                      |                                                                                       |                      |                |
| [Next sequence number: 566 (relative sequence number)]                                                                            |                                                    |                                  |                                      |                                                                                       |                      |                |
| Acknowledgement number: 1                                                                                                    |                                                    | (relative ack number)            |                                      |                                                                                       |                      |                |
| Header length: 20 bytes                                                                                                    |                                                    |                                  |                                      |                                                                                       |                      |                |
| $\boxminus$ Flags: 0x18 (PSH, ACK)                                                                                                |                                                    |                                  |                                      |                                                                                       |                      |                |
| $0 $ = Congestion window Reduced (CWR): Not set<br>$.0.11112 + .0.1111 = ECN-Echo: Not set$                                       |                                                    |                                  |                                      |                                                                                       |                      |                |
| $\ldots$ $0$ . $\ldots$ = Urgent: Not set                                                                                         |                                                    |                                  |                                      |                                                                                       |                      |                |
| $\dots$ 1 $\dots$ = Acknowledgment: Set                                                                                           |                                                    |                                  |                                      |                                                                                       |                      |                |
| 1 = Push: Set                                                                                                    |                                                    |                                  |                                      |                                                                                       |                      |                |
| $\ldots$ .0 = Reset: Not set                                                                                                    |                                                    |                                  |                                      |                                                                                       |                      |                |
| $\ldots$ $\ldots$ 0. = Syn: Not set                                                                                               |                                                    |                                  |                                      |                                                                                       |                      |                |
| $\ldots$ $\ldots$ 0 = Fin: Not set<br>Window size: 17520                                                                          |                                                    |                                  |                                      |                                                                                       |                      |                |
| 田 Checksum: 0x1fbd [correct]                                                                                                    |                                                    |                                  |                                      |                                                                                       |                      |                |
| TCP segment data (565 bytes)                                                                                                    |                                                    |                                  |                                      |                                                                                       |                      |                |
|                                                                                                    |                                                    |                                  |                                      |                                                                                       |                      |                |
| 0020<br>f5 0c 04 89 00 50 0d d6<br>0030<br>44.<br>70 1f bd 00 00 50 4f                                                            | 34<br>01<br>f5<br>53<br>54<br>20<br>2f             | a2 74 1a 50 18<br>65 74 68 65    | . P. 4. t. P.<br>DpPO ST /ethe       |                                                                                       |                      |                |
| 65 61 6c 2d 6c 61 62<br>0040<br>72 <sub>2</sub>                                                                                   | 73 2f 6c 61 62 33 2d 31                            |                                  | real-lab s/lab3-1                    |                                                                                       |                      |                |
| 0050<br>2d 72 65 70 6c 79 2e 68<br>31 2e 31 0d 0a 48 6f 73<br>0060                                                                | 74 6d 20 48 54 54 50 2f<br>74 3a 20 67 61 69 61 2e |                                  | -reply.h tm HTTP/<br>1.1Hos t: gaia. |                                                                                       |                      |                |
| 20 25 6d 61 22 22<br>0070<br>62<br>72                                                                                             | 20.65.64                                           | 75 04 05 55 72                   | $ce = 10000c$                        | عنب تامہ                                                                              |                      |                |
| Transmission Control Protocol (tcp), 20 bytes                                                                                     |                                                    |                                  | P: 213 D: 213 M: 0                   |                                                                                       |                      |                |

**Figure 4: Sequence number of the TCP segment containing the HTTP POST command** 

*5. (2 points) Consider the TCP segment containing the HTTP POST as the first segment in the TCP connection. What are the sequence numbers of the first six segments in the TCP connection (including the segment containing the HTTP POST)? At what time was each segment sent? When was the ACK for each segment received? Given the difference between when each TCP segment was sent, and when its acknowledgement was received, what is the RTT value for each of the six segments? What is the EstimatedRTT value (see page 237 in text) after the receipt of each ACK? Assume that the value of the EstimatedRTT is equal to the measured RTT for the first segment, and then is computed using the EstimatedRTT equation on page 249 for all subsequent segments.* 

> *Note: Wireshark has a nice feature that allows you to plot the RTT for each of the TCP segments sent. Select a TCP segment in the "listing of captured packets" window that is being sent from the client to the gaia.cs.umass.edu server. Then select: Statistics->TCP Stream Graph- >Round Trip Time Graph.*

Solution: The HTTP POST segment is considered as the first segment. Segments  $1 - 6$ are No. 4, 5, 7, 8, 10, and 11 in this trace respectively. The ACKs of segments  $1 - 6$  are No. 6, 9, 12, 14, 15, and 16 in this trace.

Segment 1 sequence number: 1 Segment 2 sequence number: 566 Segment 3 sequence number: 2026 Segment 4 sequence number: 3486 Segment 5 sequence number: 4946 Segment 6 sequence number: 6406

The sending time and the received time of ACKs are tabulated in the following table.

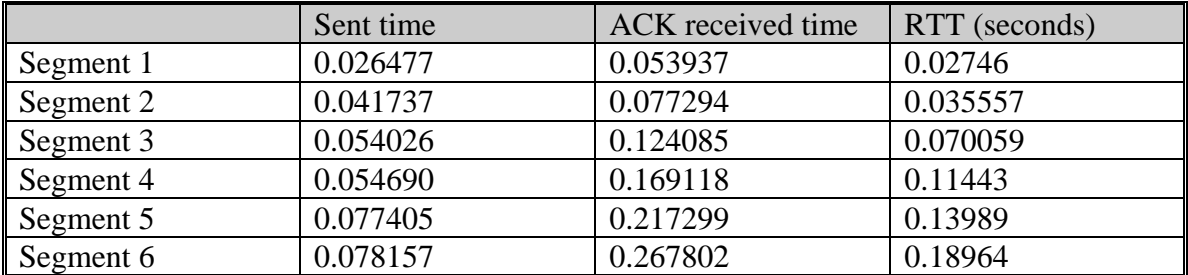

EstimatedRTT = 0.875 \* EstimatedRTT + 0.125 \* SampleRTT

EstimatedRTT after the receipt of the ACK of segment 1: EstimatedRTT = RTT for Segment  $1 = 0.02746$  second

EstimatedRTT after the receipt of the ACK of segment 2: EstimatedRTT =  $0.875 * 0.02746 + 0.125 * 0.035557 = 0.0285$ 

EstimatedRTT after the receipt of the ACK of segment 3: EstimatedRTT =  $0.875 * 0.0285 + 0.125 * 0.070059 = 0.0337$ 

EstimatedRTT after the receipt of the ACK of segment 4: EstimatedRTT =  $0.875 * 0.0337 + 0.125 * 0.11443 = 0.0438$ 

EstimatedRTT after the receipt of the ACK of segment 5: EstimatedRTT =  $0.875 * 0.0438 + 0.125 * 0.13989 = 0.0558$ 

EstimatedRTT after the receipt of the ACK of segment 6: EstimatedRTT =  $0.875 * 0.0558 + 0.125 * 0.18964 = 0.0725$ second

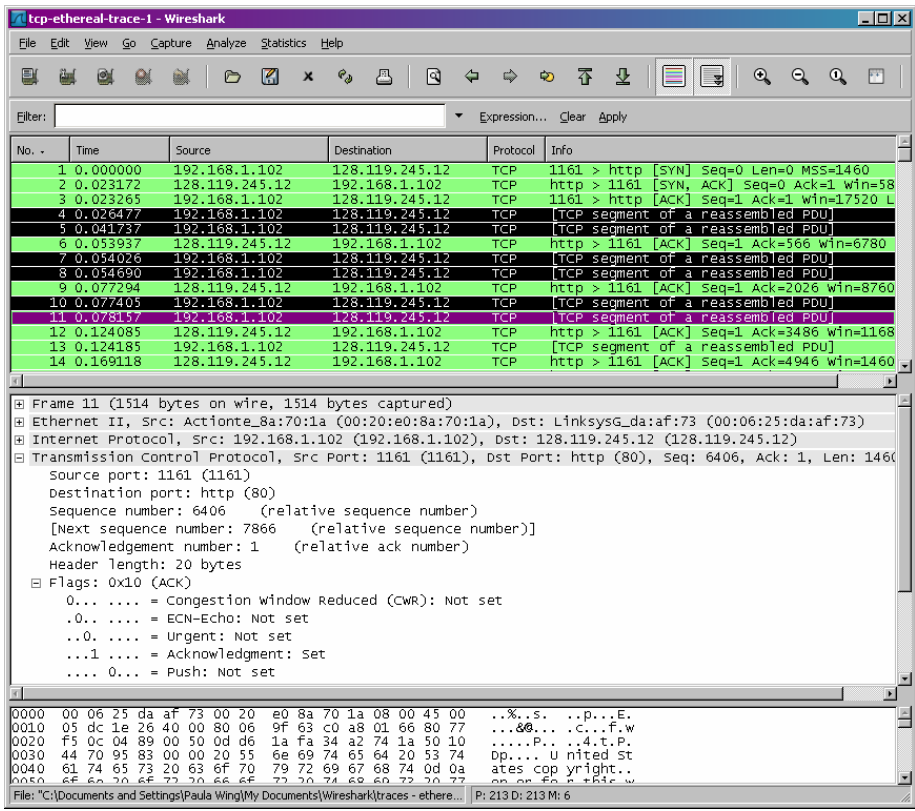

## **Figure 5: Segments 1 – 6**

|                |      |                            | tcp-ethereal-trace-1 - Wireshark |        |                                                                       |                 |              |             |   |                                                                                                    |                          |          |      |                                                                                                    |   |     |          |         | $\Box$ o $\Box$          |  |
|----------------|------|----------------------------|----------------------------------|--------|-----------------------------------------------------------------------|-----------------|--------------|-------------|---|----------------------------------------------------------------------------------------------------|--------------------------|----------|------|----------------------------------------------------------------------------------------------------|---|-----|----------|---------|--------------------------|--|
| File           | Edit | View                       | Go Capture                       |        | Analyze                                                               | Statistics Help |              |             |   |                                                                                                    |                          |          |      |                                                                                                    |   |     |          |         |                          |  |
|                |      | <b>ION</b>                 |                                  |        |                                                                       | M               | $\mathsf{x}$ | $e_{a}$     | 昼 | নি                                                                                                    |                          | <b>D</b> | 不    | 业                                                                                                    | E | l s | $\Theta$ | $Q$ $Q$ | $F^*$                    |  |
| Filter:        |      |                            |                                  |        |                                                                       |                 |              |             |   |                                                                                                    | Expression Clear Apply   |          |      |                                                                                                    |   |     |          |         |                          |  |
| No. -          |      | Time                       |                                  | Source |                                                                       |                 |              | Destination |   |                                                                                                    | Protocol                 |          | Info |                                                                                                    |   |     |          |         |                          |  |
|                |      | s'u.uzszoo<br>4 0 026477   |                                  |        | 192.108.1.102<br>192.168.1.102                                        |                 |              |             |   | 128.119.240.12<br>128.119.245.12                                                                        | TCP<br><b>TCP</b>        |          |      | <u> 1101 &gt; מונט [ACK] Seq=1 ACK=1 בעות=21727 ב</u><br>[TCP segment of a reassembled PDU]            |   |     |          |         |                          |  |
|                |      | 5 0.041737                 |                                  |        | 192.168.1.102                                                         |                 |              |             |   | 128.119.245.12                                                                                          | <b>TCP</b>               |          |      | [TCP segment of a reassembled PDU]                                                                     |   |     |          |         |                          |  |
|                |      | 6 0.053937<br>7 0.054026   |                                  |        | 128.119.245.12<br>192.168.1.102                                       |                 |              |             |   | 192.168.1.102<br>128.119.245.12                                                                         | <b>TCP</b><br><b>TCP</b> |          |      | http > 1161 [ACK] Seq=1 Ack=566 Win=6780<br>[TCP seqment of a reassembled PDU]                         |   |     |          |         |                          |  |
|                |      | 8 0 054690                 |                                  |        | 192.168.1.102                                                         |                 |              |             |   | 128.119.245.12                                                                                          | <b>TCP</b>               |          |      | [TCP segment of a reassembled PDU]                                                                     |   |     |          |         |                          |  |
|                |      | 9 0.077294<br>10 0.077405  |                                  |        | 128.119.245.12                                                        |                 |              |             |   | 192.168.1.102                                                                                           | <b>TCP</b><br><b>TCP</b> |          |      | http > 1161   ACK] Sea=1 Ack=2026 Win=8760                                                             |   |     |          |         |                          |  |
|                |      | 11 0.078157                |                                  |        | 192.168.1.102<br>192.168.1.102                                        |                 |              |             |   | 128.119.245.12<br>128.119.245.12                                                                        | <b>TCP</b>               |          |      | [TCP seqment of a reassembled PDU]<br>[TCP segment of a reassembled PDU]                               |   |     |          |         |                          |  |
|                |      | 12 0.124085                |                                  |        | 128.119.245.12                                                        |                 |              |             |   | 192.168.1.102                                                                                           | <b>TCP</b>               |          |      | http > 1161 [ACK] Seq=1 Ack=3486 Win=1168                                                              |   |     |          |         |                          |  |
|                |      | 13 0.124185<br>14 0.169118 |                                  |        | 192.168.1.102<br>128.119.245.12                                       |                 |              |             |   | 128.119.245.12<br>192.168.1.102                                                                         | <b>TCP</b><br>TCP        |          |      | [TCP seqment of a reassembled PDU]<br>http > 1161 [ACK] Seq=1 Ack=4946 Win=1460                        |   |     |          |         |                          |  |
|                |      | 15 0.217299                |                                  |        | 128.119.245.12                                                        |                 |              |             |   | 192.168.1.102                                                                                           | TCP                      |          |      | http > 1161 [ACK] Seq=1 Ack=6406 Win=1752                                                              |   |     |          |         |                          |  |
|                |      | 16 0.267802                |                                  |        | 128.119.245.12                                                        |                 |              |             |   | 192.168.1.102                                                                                           | TCP                      |          |      | http > 1161   ACK   Seq=1 Ack=7866 Win=2044                                                            |   |     |          |         |                          |  |
|                |      | 17 0.304807<br>18 0.305040 |                                  |        | 128.119.245.12<br>192.168.1.102                                       |                 |              |             |   | 192.168.1.102<br>128.119.245.12                                                                         | TCP.<br><b>TCP</b>       |          |      | http > 1161 [ACK] Sea=1 Ack=9013 Win=2336<br>[TCP seqment of a reassembled PDU]                        |   |     |          |         |                          |  |
|                |      |                            |                                  |        |                                                                       |                 |              |             |   |                                                                                                    |                          |          |      |                                                                                                    |   |     |          |         | $\blacksquare$           |  |
|                |      |                            |                                  |        | E Frame 16 (60 bytes on wire, 60 bytes captured)                      |                 |              |             |   |                                                                                                    |                          |          |      |                                                                                                    |   |     |          |         |                          |  |
|                |      |                            |                                  |        |                                                                       |                 |              |             |   |                                                                                                    |                          |          |      | E Ethernet II, Src: LinksysG_da:af:73 (00:06:25:da:af:73), Dst: Actionte_8a:70:1a (00:20:e0:8a:70:1a)  |   |     |          |         |                          |  |
|                |      |                            |                                  |        |                                                                       |                 |              |             |   |                                                                                                    |                          |          |      | E Internet Protocol, Src: 128.119.245.12 (128.119.245.12), Dst: 192.168.1.102 (192.168.1.102)          |   |     |          |         |                          |  |
|                |      |                            |                                  |        |                                                                       |                 |              |             |   |                                                                                                    |                          |          |      | E Transmission Control Protocol, Src Port: http (80), Dst Port: 1161 (1161), Seq: 1, Ack: 7866, Len: 0 |   |     |          |         |                          |  |
|                |      |                            | Source port: http (80)           |        |                                                                       |                 |              |             |   |                                                                                                    |                          |          |      |                                                                                                    |   |     |          |         |                          |  |
|                |      |                            | Sequence number: 1               |        | Destination port: 1161 (1161)                                         |                 |              |             |   | (relative sequence number)                                                                              |                          |          |      |                                                                                                    |   |     |          |         |                          |  |
|                |      |                            |                                  |        | Acknowledgement number: 7866                                          |                 |              |             |   | (relative ack number)                                                                                   |                          |          |      |                                                                                                    |   |     |          |         |                          |  |
|                |      |                            | Header length: 20 bytes          |        |                                                                       |                 |              |             |   |                                                                                                    |                          |          |      |                                                                                                    |   |     |          |         |                          |  |
|                |      |                            | $\boxminus$ Flags: 0x10 (ACK)    |        |                                                                       |                 |              |             |   |                                                                                                    |                          |          |      |                                                                                                    |   |     |          |         |                          |  |
|                |      |                            |                                  |        |                                                                       |                 |              |             |   | 0  = Congestion Window Reduced (CWR): Not set                                                           |                          |          |      |                                                                                                    |   |     |          |         |                          |  |
|                |      |                            |                                  |        |                                                                       |                 |              |             |   |                                                                                                    |                          |          |      |                                                                                                    |   |     |          |         |                          |  |
|                |      |                            |                                  |        | $\ldots$ 0. $\ldots$ = Urgent: Not set                                |                 |              |             |   |                                                                                                    |                          |          |      |                                                                                                    |   |     |          |         |                          |  |
|                |      |                            |                                  |        | $\dots$ 1 $\dots$ = Acknowledgment: Set<br>$\ldots$ 0 = Push: Not set |                 |              |             |   |                                                                                                    |                          |          |      |                                                                                                    |   |     |          |         |                          |  |
| $ \mathbf{f} $ |      |                            |                                  |        |                                                                       |                 |              |             |   |                                                                                                    |                          |          |      |                                                                                                    |   |     |          |         | $\overline{\phantom{0}}$ |  |
| 0000           |      |                            |                                  |        | 00 20 e0 8a 70 1a 00 06                                               |                 |              |             |   | 25 da af 73 08 00 45 00                                                                                 |                          |          |      | $\ldots p$ %                                                                                           |   |     |          |         |                          |  |
| 0010<br>0020   |      |                            |                                  |        | 00 28 58 77 40 00 37 06                                               |                 |              |             |   | b3 c6 80 77 f5 0c c0 a8<br>74 1a 0d d6 20 ae 50 10                                                      |                          |          |      | $\sim$ $\sim$ $\sim$ $\sim$ $\sim$ $\sim$ $\sim$ $\sim$                                                |   |     |          |         |                          |  |
| 0030           |      |                            |                                  |        | 01 66 00 50 04 89 34 a2<br>4f d8 4c 50 00 00 93 c0                    |                 |              | 00 00 63 ed |   |                                                                                                    | 0.LP                     |          |      | .f.P4. t P.                                                                                            |   |     |          |         |                          |  |
|                |      |                            |                                  |        |                                                                       |                 |              |             |   |                                                                                                    |                          |          |      |                                                                                                    |   |     |          |         |                          |  |
|                |      |                            |                                  |        |                                                                       |                 |              |             |   | File: "C:\Documents and Settings\Paula Wing\My Documents\Wireshark\traces - ethere   P: 213 D: 213 M: 6 |                          |          |      |                                                                                                    |   |     |          |         |                          |  |

**Figure 6: ACKs of segments 1 - 6** 

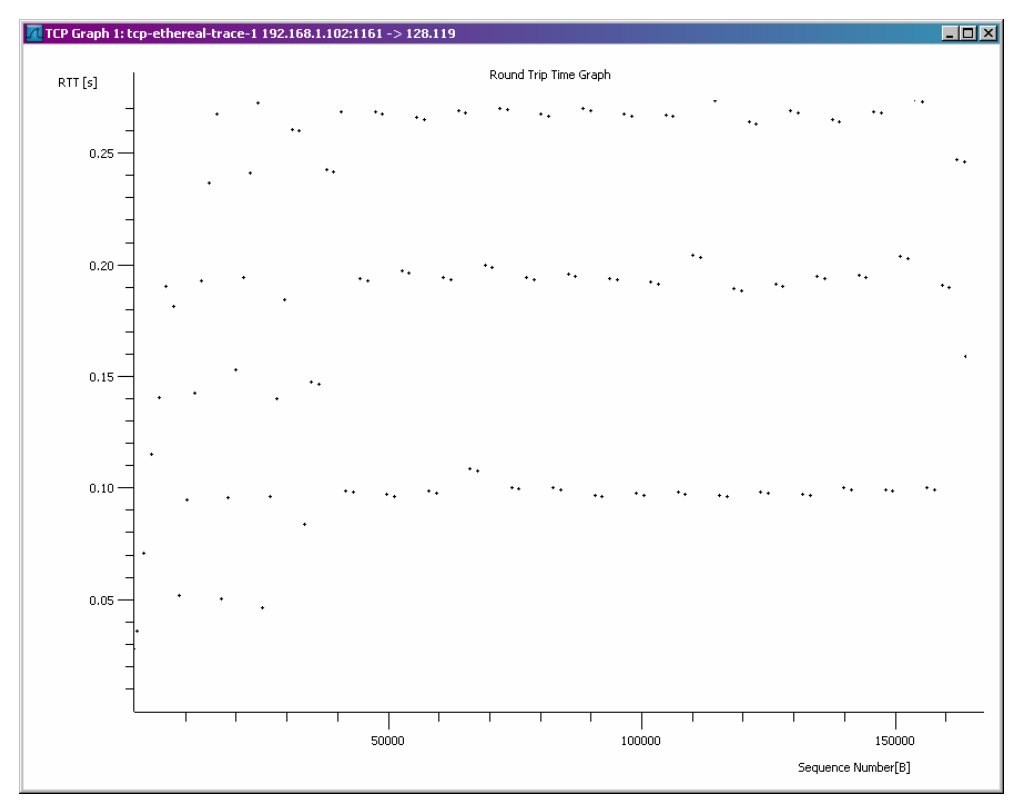

**Figure 7: Round Trip Time Graph** 

# *6. (1 point) What is the length of each of the first six TCP segments?*

Solution: Length of the first TCP segment (containing the HTTP POST): 565 bytes Length of each of the other five TCP segments: 1460 bytes (MSS)

|                |      | tcp-ethereal-trace-1 - Wireshark              |            |     |        |                                                    |            |                 |                     |             |                                                         |       |                          |      |   |                  |   |                                                                                                    |                   |          |                | $\Box$ o $\Box$                                                                                         |  |
|----------------|------|-----------------------------------------------|------------|-----|--------|----------------------------------------------------|------------|-----------------|---------------------|-------------|---------------------------------------------------------|-------|--------------------------|------|---|------------------|---|----------------------------------------------------------------------------------------------------|-------------------|----------|----------------|----------------------------------------------------------------------------------------------------|--|
| File           | Edit | View                                          | Go Capture |     |        | Analyze                                            | Statistics |                 | Help                |             |                                                         |       |                          |      |   |                  |   |                                                                                                    |                   |          |                |                                                                                                    |  |
| B              |      | LO <sub>3</sub>                               |            |     |        |                                                    | M          |                 | $\mathbf{e}_{\phi}$ | 冎           | থি                                                      | ⇦     | ⇨                        | ⊵    | 番 | 坕                | E | l 3                                                                                                   | $\mathbf{\Theta}$ | $\Theta$ | $\mathfrak{a}$ | FF                                                                                                    |  |
| Eilter:        |      |                                               |            |     |        |                                                    |            |                 |                     |             |                                                         |       | Expression Clear Apply   |      |   |                  |   |                                                                                                    |                   |          |                |                                                                                                    |  |
| No. -          |      | Time                                          |            |     | Source |                                                    |            |                 |                     | Destination |                                                         |       | Protocol                 | Info |   |                  |   |                                                                                                    |                   |          |                |                                                                                                    |  |
|                |      | 1 0.000000                                    |            |     |        | 192.168.1.102                                      |            |                 |                     |             | 128.119.245.12                                          |       | <b>TCP</b>               |      |   |                  |   | $1161$ > http [SYN] Seq=0 Len=0 MSS=1460                                                              |                   |          |                |                                                                                                    |  |
|                |      | 2 0.023172<br>3 0.023265                      |            |     |        | 128.119.245.12<br>192.168.1.102                    |            |                 |                     |             | 192.168.1.102<br>128.119.245.12                         |       | <b>TCP</b><br><b>TCP</b> |      |   |                  |   |                                                                                                    |                   |          |                | http > 1161 [SYN, ACK] Seq=0 Ack=1 Win=584(<br>$1161$ > http [ACK] Seq=1 Ack=1 Win=17520 Lem            |  |
|                |      | 4 0.026477                                    |            |     |        | 192.168.1.102                                      |            |                 |                     |             | 128.119.245.12                                          |       | TCP                      |      |   |                  |   |                                                                                                    |                   |          |                | $1161$ > http [PSH, ACK] Seq=1 Ack=1 Win=1751                                                           |  |
|                |      | 5 0.041737                                    |            |     |        | 192.168.1.102                                      |            |                 |                     |             | 128.119.245.12                                          |       | TCP                      |      |   |                  |   |                                                                                                    |                   |          |                | $1161$ > http [PSH, ACK] Seq=566 Ack=1 Win=11                                                           |  |
|                |      | 6 0.053937                                    |            |     |        | 128.119.245.12                                     |            |                 |                     |             | 192.168.1.102                                           |       | <b>TCP</b>               |      |   |                  |   |                                                                                                    |                   |          |                | http > 1161 [ACK] Seq=1 Ack=566 Win=6780 Ld                                                             |  |
|                |      | 7 0.054026                                    |            |     |        | 192.168.1.102                                      |            |                 |                     |             | 128.119.245.12                                          |       | TCP                      |      |   |                  |   |                                                                                                    |                   |          |                | $1161$ > http [ACK] Seq=2026 Ack=1 Win=17520]                                                           |  |
|                |      | 8 0.054690<br>9 0.077294                      |            |     |        | 192.168.1.102<br>128.119.245.12                    |            |                 |                     |             | 128.119.245.12<br>192.168.1.102                         |       | TCP<br>TCP               |      |   |                  |   |                                                                                                    |                   |          |                | 1161 > http [ACK] Seq=3486 Ack=1 Win=17520<br>http > 1161 [ACK] Seq=1 Ack=2026 Win=8760 L               |  |
|                |      | 10 0.077405                                   |            |     |        | 192.168.1.102                                      |            |                 |                     |             | 128.119.245.12                                          |       | <b>TCP</b>               |      |   |                  |   |                                                                                                    |                   |          |                | 1161 > http [ACK] Seg=4946 Ack=1 Win=17520                                                              |  |
|                |      | 11 0.078157                                   |            |     |        | 192.168.1.102                                      |            |                 |                     |             | 128.119.245.12                                          |       | <b>TCP</b>               |      |   |                  |   |                                                                                                    |                   |          |                | 1161 > http [ACK] Seq=6406 Ack=1 Win=17520]                                                             |  |
|                |      | 12 0.124085                                   |            |     |        | 128.119.245.12                                     |            |                 |                     |             | 192.168.1.102                                           |       | <b>TCP</b>               |      |   |                  |   |                                                                                                    |                   |          |                | http > 1161 [ACK] Seq=1 Ack=3486 Win=11680                                                              |  |
|                |      | 13 0.124185                                   |            |     |        | 192.168.1.102                                      |            |                 |                     |             | 128.119.245.12                                          |       | TCP.                     |      |   |                  |   |                                                                                                    |                   |          |                | 1161 > http [PSH, ACK] Seq=7866 Ack=1 Win=1                                                             |  |
|                |      | 14 0.169118                                   |            |     |        | 128.119.245.12                                     |            |                 |                     |             | 192.168.1.102                                           |       | <b>TCP</b>               |      |   |                  |   |                                                                                                    |                   |          |                | http > 1161 [ACK] Seq=1 Ack=4946 Win=14600                                                              |  |
|                |      | 15 0.217299<br>16 0.267802                    |            |     |        | 128.119.245.12<br>128.119.245.12                   |            |                 |                     |             | 192.168.1.102<br>192.168.1.102                          |       | <b>TCP</b><br><b>TCP</b> |      |   |                  |   | http > 1161 [ACK] Seq=1 Ack=6406 Win=17520                                                            |                   |          |                | http > 1161 「ACK] Sea=1 Ack=7866 Win=20440 ⊠                                                            |  |
| $\overline{3}$ |      |                                               |            |     |        |                                                    |            |                 |                     |             |                                                         |       |                          |      |   |                  |   |                                                                                                    |                   |          |                |                                                                                                    |  |
|                |      |                                               |            |     |        |                                                    |            |                 |                     |             | E Frame 11 (1514 bytes on wire, 1514 bytes captured)    |       |                          |      |   |                  |   |                                                                                                    |                   |          |                |                                                                                                    |  |
|                |      |                                               |            |     |        |                                                    |            |                 |                     |             |                                                         |       |                          |      |   |                  |   | E Ethernet II, Src: Actionte_8a:70:1a (00:20:e0:8a:70:1a), Dst: LinksysG_da:af:73 (00:06:25:da:af:73) |                   |          |                |                                                                                                    |  |
|                |      |                                               |            |     |        |                                                    |            |                 |                     |             |                                                         |       |                          |      |   |                  |   | ⊞ Internet Protocol, Src: 192.168.1.102 (192.168.1.102), Dst: 128.119.245.12 (128.119.245.12)         |                   |          |                |                                                                                                    |  |
|                |      |                                               |            |     |        |                                                    |            |                 |                     |             |                                                         |       |                          |      |   |                  |   |                                                                                                    |                   |          |                | Transmission Control Protocol, Src Port: 1161 (1161), Dst Port: http (80), Seq: 6406, Ack: 1, Len: 1460 |  |
|                |      |                                               |            |     |        | Source port: 1161 (1161)                           |            |                 |                     |             |                                                         |       |                          |      |   |                  |   |                                                                                                    |                   |          |                |                                                                                                    |  |
|                |      |                                               |            |     |        | Destination port: http (80)                        |            |                 |                     |             |                                                         |       |                          |      |   |                  |   |                                                                                                    |                   |          |                |                                                                                                    |  |
|                |      | Sequence number: 6406                         |            |     |        |                                                    |            |                 |                     |             | (relative sequence number)                              |       |                          |      |   |                  |   |                                                                                                    |                   |          |                |                                                                                                    |  |
|                |      |                                               |            |     |        |                                                    |            |                 |                     |             | [Next sequence number: 7866 (relative sequence number)] |       |                          |      |   |                  |   |                                                                                                    |                   |          |                |                                                                                                    |  |
|                |      |                                               |            |     |        | Acknowledgement number: 1                          |            |                 |                     |             | (relative ack number)                                   |       |                          |      |   |                  |   |                                                                                                    |                   |          |                |                                                                                                    |  |
|                |      |                                               |            |     |        | Header length: 20 bytes                            |            |                 |                     |             |                                                         |       |                          |      |   |                  |   |                                                                                                    |                   |          |                |                                                                                                    |  |
|                |      | $\Box$ Flags: 0x10 (ACK)                      |            |     |        |                                                    |            |                 |                     |             |                                                         |       |                          |      |   |                  |   |                                                                                                    |                   |          |                |                                                                                                    |  |
|                |      |                                               |            |     |        |                                                    |            |                 |                     |             | 0  = Congestion Window Reduced (CWR): Not set           |       |                          |      |   |                  |   |                                                                                                    |                   |          |                |                                                                                                    |  |
|                |      |                                               |            |     |        | $.0 = ECN-Echo: Not set$                           |            |                 |                     |             |                                                         |       |                          |      |   |                  |   |                                                                                                    |                   |          |                |                                                                                                    |  |
|                |      |                                               |            |     |        | $\ldots$ . $\ldots$ = Urgent: Not set              |            |                 |                     |             |                                                         |       |                          |      |   |                  |   |                                                                                                    |                   |          |                |                                                                                                    |  |
|                |      |                                               |            |     |        | $\dots$ 1 $\dots$ = Acknowledgment: Set            |            |                 |                     |             |                                                         |       |                          |      |   |                  |   |                                                                                                    |                   |          |                |                                                                                                    |  |
|                |      |                                               |            |     |        |                                                    |            |                 |                     |             |                                                         |       |                          |      |   |                  |   |                                                                                                    |                   |          |                |                                                                                                    |  |
|                |      |                                               |            |     |        |                                                    |            |                 |                     |             |                                                         |       |                          |      |   |                  |   |                                                                                                    |                   |          |                |                                                                                                    |  |
| 0020<br>10030  |      |                                               |            |     |        | f5 0c 04 89 00 50 0d d6<br>44 70 95 83 00 00 20 55 |            | 6e 69           | 74                  | 65 64       | 1a fa 34 a2 74 1a 50 10<br>20 53 74                     |       | Dp U nited St            |      |   | . P. 4. t. P.    |   |                                                                                                    |                   |          |                |                                                                                                    |  |
| 0040           | 61   |                                               |            |     |        | 74 65 73 20 63 6f 70                               |            |                 |                     |             | 79 72 69 67 68 74 0d 0a                                 |       | ates cop yright          |      |   |                  |   |                                                                                                    |                   |          |                |                                                                                                    |  |
| 10050          |      | 6f 6e 20 6f                                   |            | -72 |        | 20 66 6f                                           |            |                 |                     |             | 72 20 74 68 69 73 20 77                                 |       | on or fo r this w        |      |   |                  |   |                                                                                                    |                   |          |                |                                                                                                    |  |
| 10060<br>10070 | 6f   | 72<br>62                                      | 71         | ∍∩. | 79.61  | 6b 2c 20 73 6f 20<br>60.61                         | $20 -$     | 74 68 65<br>70. | -20<br>6£.<br>75    | 50 72<br>21 | -6f 6a<br>20.                                           | 20.62 | art fand anul) i         |      |   | ork, so the Proj |   |                                                                                                    |                   |          |                |                                                                                                    |  |
|                |      | Transmission Control Protocol (tcp), 20 bytes |            |     |        |                                                    |            |                 |                     |             |                                                         |       | P: 213 D: 213 M: 6       |      |   |                  |   |                                                                                                    |                   |          |                |                                                                                                    |  |

**Figure 8: Lengths of segments 1 - 6** 

*7. (1 point) What is the minimum amount of available buffer space advertised at the received for the entire trace? Does the lack of receiver buffer space ever throttle the sender?* 

Solution: The minimum amount of buffer space (receiver window) advertised at gaia.cs.umass.edu for the entire trace is 5840 bytes, which shows in the first acknowledgement from the server. This receiver window grows steadily until a maximum receiver buffer size of 62780 bytes. The sender is never throttled due to lacking of receiver buffer space by inspecting this trace.

| Ltcp-ethereal-trace-1 - Wireshark      |                                                                      |        |                                  |   |                           |             |   |                                                                               |                   |                        |                           |                    |    |        |                                          |                                                                                                    |          |   | $\Box$ D $\Box$ |
|----------------------------------------|----------------------------------------------------------------------|--------|----------------------------------|---|---------------------------|-------------|---|-------------------------------------------------------------------------------|-------------------|------------------------|---------------------------|--------------------|----|--------|------------------------------------------|----------------------------------------------------------------------------------------------------|----------|---|-----------------|
| File                                   | Edit View Go Capture Analyze Statistics Help                         |        |                                  |   |                           |             |   |                                                                               |                   |                        |                           |                    |    |        |                                          |                                                                                                    |          |   |                 |
|                                        |                                                                      |        | A                                | K | $\boldsymbol{\mathsf{x}}$ | $e_{a}$     | 疂 | থি                                                                            | $\Leftrightarrow$ |                        | 中心不生                      |                    | HE | $\Box$ |                                          |                                                                                                    | <b>Y</b> | 胭 | $\mathscr K$    |
| Filter:                                |                                                                      |        |                                  |   |                           |             |   |                                                                               |                   | Expression Clear Apply |                           |                    |    |        |                                          |                                                                                                    |          |   |                 |
| No. -                                  | Time                                                                 | Source |                                  |   |                           | Destination |   |                                                                               |                   | Protocol               | Info                      |                    |    |        |                                          |                                                                                                    |          |   |                 |
|                                        | 1 0.000000                                                           |        | 192.168.1.102                    |   |                           |             |   | 128.119.245.12                                                                |                   | <b>TCP</b>             |                           |                    |    |        | $1161$ > http [SYN] Seq=0 Len=0 MSS=1460 |                                                                                                    |          |   |                 |
|                                        | 2 0.023172<br>3 0.023265                                             |        | 128.119.245.12<br>192.168.1.102  |   |                           |             |   | 192.168.1.102<br>128.119.245.12                                               |                   | <b>TCP</b><br>TCP.     |                           |                    |    |        |                                          | http > 1161 [SYN, ACK] Seq=0 Ack=1 Win=5840 Len=0 MSS=1460<br>$1161$ > http [ACK] Seq=1 Ack=1 Win=17520 Len=0 |          |   |                 |
|                                        | 4 0.026477                                                           |        | 192.168.1.102                    |   |                           |             |   | 128.119.245.12                                                                |                   | TCP.                   |                           |                    |    |        |                                          | $1161$ > http [PSH, ACK] Seq=1 Ack=1 Win=17520 Len=565                                                        |          |   |                 |
|                                        | 5 0.041737                                                           |        | 192.168.1.102                    |   |                           |             |   | 128.119.245.12                                                                |                   | TCP.                   |                           |                    |    |        |                                          | 1161 > http [PSH, ACK] Seq=566 Ack=1 Win=17520 Len=1460                                                       |          |   |                 |
|                                        | 6 0.053937                                                           |        | 128.119.245.12                   |   |                           |             |   | 192.168.1.102                                                                 |                   | <b>TCP</b>             |                           |                    |    |        |                                          | http > 1161 [ACK] Seq=1 Ack=566 Win=6780 Len=0                                                                |          |   |                 |
|                                        | 7 0.054026                                                           |        | 192.168.1.102                    |   |                           |             |   | 128.119.245.12                                                                |                   | TCP.                   |                           |                    |    |        |                                          | 1161 > http [ACK] Seq=2026 Ack=1 win=17520 Len=1460                                                           |          |   |                 |
|                                        | 8 0.054690                                                           |        | 192.168.1.102                    |   |                           |             |   | 128.119.245.12                                                                |                   | TCP.                   |                           |                    |    |        |                                          | 1161 > http [ACK] Seg=3486 Ack=1 win=17520 Len=1460                                                           |          |   |                 |
|                                        | 9 0.077294                                                           |        | 128.119.245.12                   |   |                           |             |   | 192.168.1.102                                                                 |                   | <b>TCP</b>             |                           |                    |    |        |                                          | http > 1161 [ACK] Seq=1 Ack=2026 Win=8760 Len=0                                                               |          |   |                 |
|                                        | 10 0.077405                                                          |        | 192.168.1.102                    |   |                           |             |   | 128.119.245.12                                                                |                   | TCP.                   |                           |                    |    |        |                                          | 1161 > http [ACK] Seq=4946 Ack=1 Win=17520 Len=1460                                                           |          |   |                 |
|                                        | 11 0.078157                                                          |        | 192.168.1.102                    |   |                           |             |   | 128.119.245.12                                                                |                   | TCP.                   |                           |                    |    |        |                                          | 1161 > http [ACK] Seq=6406 Ack=1 Win=17520 Len=1460                                                           |          |   |                 |
|                                        | 12 0.124085                                                          |        | 128.119.245.12                   |   |                           |             |   | 192.168.1.102                                                                 |                   | <b>TCP</b>             |                           |                    |    |        |                                          | http > 1161 [ACK] Seq=1 Ack=3486 Win=11680 Len=0                                                              |          |   |                 |
|                                        | 13 0.124185                                                          |        | 192.168.1.102                    |   |                           |             |   | 128.119.245.12                                                                |                   | TCP.                   |                           |                    |    |        |                                          | 1161 > http [PSH, ACK] Seq=7866 Ack=1 win=17520 Len=1147                                                      |          |   |                 |
|                                        | 14 0.169118<br>15 0.217299                                           |        | 128.119.245.12<br>128.119.245.12 |   |                           |             |   | 192.168.1.102<br>192.168.1.102                                                |                   | TCP<br>TCP             |                           |                    |    |        |                                          | http > 1161 [ACK] Seq=1 Ack=4946 Win=14600 Len=0<br>http > 1161 [ACK] Seq=1 Ack=6406 Win=17520 Len=0          |          |   |                 |
|                                        | 16 0.267802                                                          |        | 128.119.245.12                   |   |                           |             |   | 192.168.1.102                                                                 |                   | TCP                    |                           |                    |    |        |                                          | http > 1161 [ACK] Seq=1 Ack=7866 Win=20440 Len=0                                                              |          |   |                 |
|                                        | 17 0.304807                                                          |        | 128.119.245.12                   |   |                           |             |   | 192.168.1.102                                                                 |                   | <b>TCP</b>             |                           |                    |    |        |                                          | http > 1161 [ACK] Sea=1 Ack=9013 Win=23360 Len=0                                                              |          |   |                 |
|                                        |                                                                      |        |                                  |   |                           |             |   | <del>, מוטורנט וטורט טונוט ווטנטלטו, טול וטול, וו</del> טקלקטע <sub>ו</sub> , |                   |                        |                           |                    |    |        | are trackly bod. A work to come          |                                                                                                    |          |   |                 |
|                                        | Source port: http (80)                                               |        |                                  |   |                           |             |   |                                                                               |                   |                        |                           |                    |    |        |                                          |                                                                                                    |          |   |                 |
|                                        | Destination port: 1161 (1161)                                        |        |                                  |   |                           |             |   |                                                                               |                   |                        |                           |                    |    |        |                                          |                                                                                                    |          |   |                 |
|                                        | Sequence number: 0                                                   |        |                                  |   |                           |             |   | (relative sequence number)                                                    |                   |                        |                           |                    |    |        |                                          |                                                                                                    |          |   |                 |
|                                        | Acknowledgement number: 1                                            |        |                                  |   |                           |             |   | (relative ack number)                                                         |                   |                        |                           |                    |    |        |                                          |                                                                                                    |          |   |                 |
|                                        | Header length: 28 bytes                                              |        |                                  |   |                           |             |   |                                                                               |                   |                        |                           |                    |    |        |                                          |                                                                                                    |          |   |                 |
|                                        |                                                                      |        |                                  |   |                           |             |   |                                                                               |                   |                        |                           |                    |    |        |                                          |                                                                                                    |          |   |                 |
|                                        | E Flags: 0x12 (SYN, ACK)                                             |        |                                  |   |                           |             |   |                                                                               |                   |                        |                           |                    |    |        |                                          |                                                                                                    |          |   |                 |
|                                        |                                                                      |        |                                  |   |                           |             |   | 0  = Congestion Window Reduced (CWR): Not set                                 |                   |                        |                           |                    |    |        |                                          |                                                                                                    |          |   |                 |
|                                        |                                                                      |        |                                  |   |                           |             |   |                                                                               |                   |                        |                           |                    |    |        |                                          |                                                                                                    |          |   |                 |
|                                        | $\ldots$ 0. $\ldots$ = Urgent: Not set                               |        |                                  |   |                           |             |   |                                                                               |                   |                        |                           |                    |    |        |                                          |                                                                                                    |          |   |                 |
|                                        | $\dots$ 1 $\dots$ = Acknowledgment: Set                              |        |                                  |   |                           |             |   |                                                                               |                   |                        |                           |                    |    |        |                                          |                                                                                                    |          |   |                 |
|                                        | $\ldots$ 0 = Push: Not set                                           |        |                                  |   |                           |             |   |                                                                               |                   |                        |                           |                    |    |        |                                          |                                                                                                    |          |   |                 |
|                                        | $\ldots$ .0 = Reset: Not set                                         |        |                                  |   |                           |             |   |                                                                               |                   |                        |                           |                    |    |        |                                          |                                                                                                    |          |   |                 |
|                                        | $ 1 = Sym: Set$                                                      |        |                                  |   |                           |             |   |                                                                               |                   |                        |                           |                    |    |        |                                          |                                                                                                    |          |   |                 |
|                                        | O = Fin: Not set                                                     |        |                                  |   |                           |             |   |                                                                               |                   |                        |                           |                    |    |        |                                          |                                                                                                    |          |   |                 |
|                                        | Window size: 5840                                                    |        |                                  |   |                           |             |   |                                                                               |                   |                        |                           |                    |    |        |                                          |                                                                                                    |          |   |                 |
|                                        |                                                                      |        |                                  |   |                           |             |   |                                                                               |                   |                        |                           |                    |    |        |                                          |                                                                                                    |          |   |                 |
| 0000                                   | 00 20 e0 8a 70 1a 00 06                                              |        |                                  |   |                           |             |   | 25 da af 73 08 00 45 00                                                       |                   |                        | . p %sE.                  |                    |    |        |                                          |                                                                                                    |          |   |                 |
| l0010                                  | 00 30 00 00 40 00 37 06                                              |        |                                  |   |                           |             |   | Oc 36 80 77 f5 Oc c0 a8                                                       |                   |                        | $.0.0.7.0.5.$             |                    |    |        |                                          |                                                                                                    |          |   |                 |
| l0020<br>0030                          | 01 66 00 50 04 89 34 a2<br>16 d0 77 4d 00 00 02 04 05 b4 01 01 04 02 |        |                                  |   |                           |             |   | 74 19 0d d6 01 f5 70 12                                                       |                   |                        | .f.P4. tp.<br><b>REWM</b> |                    |    |        |                                          |                                                                                                    |          |   |                 |
|                                        |                                                                      |        |                                  |   |                           |             |   |                                                                               |                   |                        |                           |                    |    |        |                                          |                                                                                                    |          |   |                 |
| Window size (tcp.window_size), 2 bytes |                                                                      |        |                                  |   |                           |             |   |                                                                               |                   |                        |                           | P: 213 D: 213 M: 0 |    |        |                                          |                                                                                                    |          |   |                 |
|                                        |                                                                      |        |                                  |   |                           |             |   |                                                                               |                   |                        |                           |                    |    |        |                                          |                                                                                                    |          |   |                 |

**Figure 9: Minimum receive window advertised at gaia.cs.umass.edu (packet No. 2)** 

*8. (1 point) Are there any retransmitted segments in the trace file? What did you check for (in the trace) in order to answer this question?* 

Solution: There are no retransmitted segments in the trace file. We can verify this by checking the sequence numbers of the TCP segments in the trace file. In the *Time-Sequence-Graph (Stevens*) of this trace, all sequence numbers from the source (192.168.1.102) to the destination (128.119.245.12) are increasing monotonically with respect to time. If there is a retransmitted segment, the sequence number of this retransmitted segment should be smaller than those of its neighboring segments.<br>The CF Graph 3: tcp-ethereal-trace-1 192.168.1.102:1161 -> 128.119

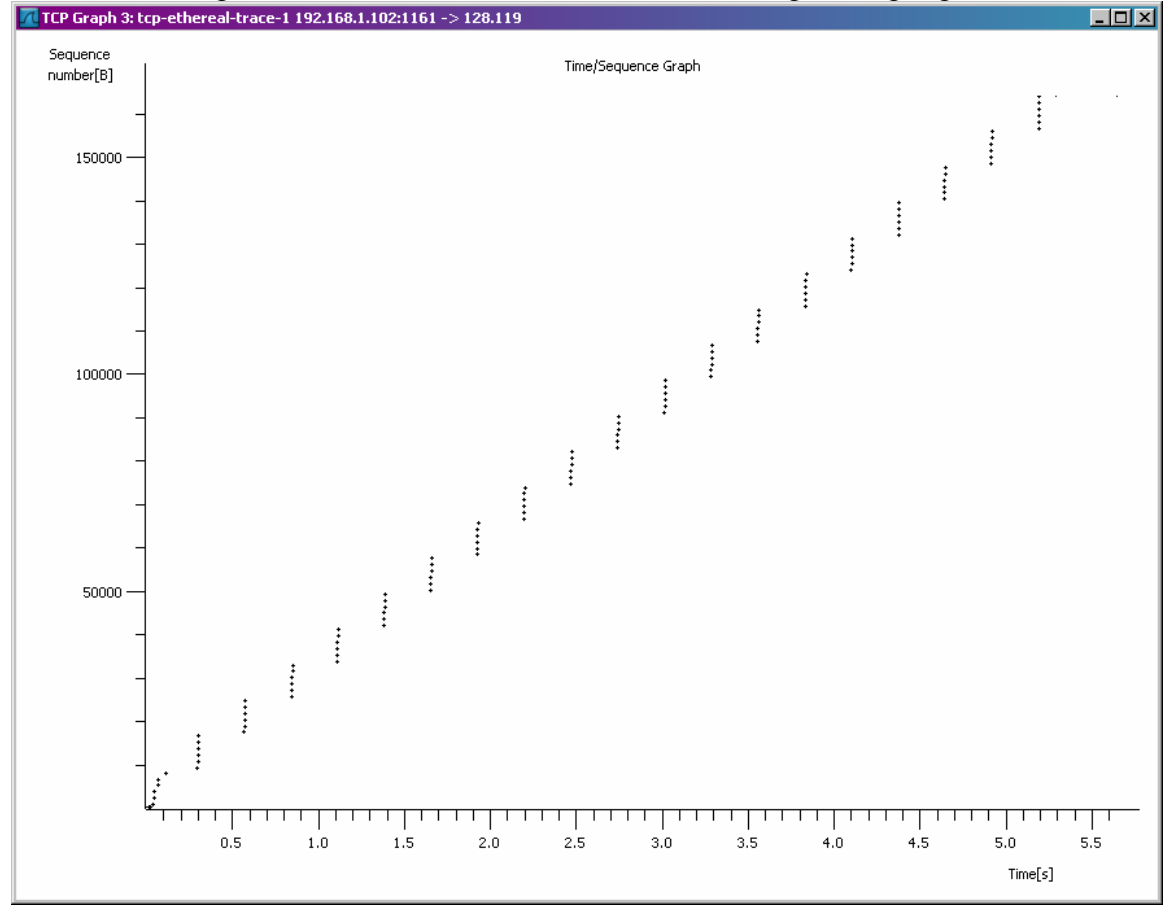

**Figure 10: Sequence numbers of the segments from the source (192.168.1.102) to the destination (128.119.245.12)** 

*9. (1 point) How much data does the receiver typically acknowledge in an ACK? Can you identify cases where the receiver is ACKing every other received segment (see Table 3.2 on page 257 in the text).* 

|                   | acknowledged sequence number | acknowledged data |
|-------------------|------------------------------|-------------------|
| ACK <sub>1</sub>  | 566                          | 566               |
| ACK <sub>2</sub>  | 2026                         | 1460              |
| ACK <sub>3</sub>  | 3486                         | 1460              |
| ACK4              | 4946                         | 1460              |
| ACK <sub>5</sub>  | 6406                         | 1460              |
| ACK 6             | 7866                         | 1460              |
| ACK <sub>7</sub>  | 9013                         | 1147              |
| ACK 8             | 10473                        | 1460              |
| ACK <sub>9</sub>  | 11933                        | 1460              |
| $ACK$ 10          | 13393                        | 1460              |
| ACK <sub>11</sub> | 14853                        | 1460              |
| ACK <sub>12</sub> | 16313                        | 1460              |

Solution: The acknowledged sequence numbers of the ACKs are listed as follows.

…

The difference between the acknowledged sequence numbers of two consecutive ACKs indicates the data received by the server between these two ACKs. By inspecting the amount of acknowledged data by each ACK, there are cases where the receiver is ACKing every other segment. For example, segment of No. 80 acknowledged data with 2920 bytes =  $1460*2$  bytes.

|                |       | Ltcp-ethereal-trace-1 - Wireshark                                                             |       |            |        |                                  |                            |              |                     |             |   |                                                     |                       |                                         |   |      |   |                                    |  |   |            |                                                                        | $ \Box$ $\times$                                                                                     |
|----------------|-------|-----------------------------------------------------------------------------------------------|-------|------------|--------|----------------------------------|----------------------------|--------------|---------------------|-------------|---|-----------------------------------------------------|-----------------------|-----------------------------------------|---|------|---|------------------------------------|--|---|------------|------------------------------------------------------------------------|----------------------------------------------------------------------------------------------------|
| File           | Edit  | View                                                                                          |       | Go Capture |        | Analyze                          | Statistics                 |              | Help                |             |   |                                                     |                       |                                         |   |      |   |                                    |  |   |            |                                                                        |                                                                                                    |
| Е              |       | $\circ$                                                                                       |       |            |        | Ò                                | M                          | $\mathsf{x}$ | $\mathbf{e}_{\phi}$ |             | 冎 | ন্মি                                                | ⇦                     | ⇨                                       | ల |      | 不 | 坕                                  |  | 호 | $^{\circ}$ | $\Theta$                                                               |                                                                                                    |
| Filter:        |       |                                                                                               |       |            |        |                                  |                            |              |                     |             |   |                                                     |                       | Expression Clear Apply                  |   |      |   |                                    |  |   |            |                                                                        |                                                                                                    |
| No. -          |       | <b>Time</b><br>74 I.OOSSIJ                                                                    |       |            | Source | 192.100.1.1V2                    |                            |              |                     | Destination |   | 120.119.240.12                                      |                       | Protocol<br>ਦਾ                          |   | Info |   |                                    |  |   |            |                                                                        |                                                                                                    |
|                |       | 75 1.664198                                                                                   |       |            |        | 192.168.1.102                    |                            |              |                     |             |   | 128.119.245.12                                      |                       | <b>TCP</b>                              |   |      |   | $1161$ > http [ACK]                |  |   |            | TIAT > HICH [WOM] DEM=15000 WOK=T<br>Seg=54353 Ack=1                   |                                                                                                    |
|                |       | 76 1.665254<br>77 1.666151                                                                    |       |            |        | 192.168.1.102<br>192.168.1.102   |                            |              |                     |             |   | 128.119.245.12<br>128.119.245.12                    |                       | <b>TCP</b><br><b>TCP</b>                |   |      |   | $1161$ > http [PSH, $\overline{ }$ |  |   |            | 1161 > http [ACK] Seq=55813 Ack=1<br>ACK] Seq=57273 A                  |                                                                                                    |
|                |       | 78 1.758227                                                                                   |       |            |        | 128.119.245.12                   |                            |              |                     |             |   | 192.168.1.102                                       |                       | <b>TCP</b>                              |   |      |   |                                    |  |   |            | http > 1161 [ACK] Seq=1 Ack=52893                                      |                                                                                                    |
|                |       | 79 1.860063                                                                                   |       |            |        | 128.119.245.12                   |                            |              |                     |             |   | 192.168.1.102                                       |                       | TCP.                                    |   |      |   |                                    |  |   |            | http > 1161 [ACK] Seq=1 Ack=55813                                      |                                                                                                    |
|                |       | 80 1.930880<br>81 1.931099                                                                    |       |            |        | 128.119.245.12<br>192.168.1.102  |                            |              |                     |             |   | 192.168.1.102<br>128.119.245.12                     |                       | TCP<br><b>TCP</b>                       |   |      |   |                                    |  |   |            | http > 1161 [ACK] Seg=1 Ack=58165<br>1161 > http [ACK] Seq=58165 Ack=1 |                                                                                                    |
|                |       | 82 1.931879                                                                                   |       |            |        | 192.168.1.102                    |                            |              |                     |             |   | 128.119.245.12                                      |                       | <b>TCP</b>                              |   |      |   | $1161$ > http [ACK]                |  |   |            | $Seq=59625$ Ack=1                                                      |                                                                                                    |
|                |       | 83 1.932757                                                                                   |       |            |        | 192.168.1.102                    |                            |              |                     |             |   | 128.119.245.12                                      |                       | <b>TCP</b>                              |   |      |   | $1161$ > http [ACK]                |  |   |            | $Seq=61085$ Ack=1                                                      |                                                                                                    |
|                |       | 84 1.933636<br>85 1.934770                                                                    |       |            |        | 192.168.1.102<br>192.168.1.102   |                            |              |                     |             |   | 128.119.245.12<br>128.119.245.12                    |                       | <b>TCP</b><br><b>TCP</b>                |   |      |   |                                    |  |   |            | 1161 > http [ACK] Seg=62545 Ack=1<br>1161 > http [ACK] Seg=64005 Ack=1 |                                                                                                    |
|                |       | 86 1.935586                                                                                   |       |            |        | 192.168.1.102                    |                            |              |                     |             |   | 128.119.245.12                                      |                       | <b>TCP</b>                              |   |      |   |                                    |  |   |            | 1161 > http [PSH, ACK] Sea=65465 A                                     |                                                                                                    |
|                |       | 87 2.029069<br>88 2.126682                                                                    |       |            |        | 128.119.245.12<br>128.119.245.12 |                            |              |                     |             |   | 192.168.1.102<br>192.168.1.102                      |                       | <b>TCP</b><br><b>TCP</b>                |   |      |   |                                    |  |   |            | http > 1161 [ACK] Seq=1 Ack=61085                                      |                                                                                                    |
|                |       | 89 2.203195                                                                                   |       |            |        | 128.119.245.12                   |                            |              |                     |             |   | 192.168.1.102                                       |                       | TCP.                                    |   |      |   |                                    |  |   |            | http > 1161 [ACK] Seq=1 Ack=64005<br>http > 1161 [ACK] Seq=1 Ack=66357 |                                                                                                    |
|                |       |                                                                                               |       |            |        |                                  |                            |              |                     |             |   |                                                     |                       |                                         |   |      |   |                                    |  |   |            |                                                                        | $\blacktriangleright$                                                                                |
|                |       | ⊞ Frame 88 (60 bytes on wire, 60 bytes captured)                                              |       |            |        |                                  |                            |              |                     |             |   |                                                     |                       |                                         |   |      |   |                                    |  |   |            |                                                                        |                                                                                                    |
|                |       |                                                                                               |       |            |        |                                  |                            |              |                     |             |   |                                                     |                       |                                         |   |      |   |                                    |  |   |            |                                                                        | /E Ethernet II, Src: LinksysG_da:af:73 (00:06:25:da:af:73), Dst: Actionte_8a:70:1a (00:20:e0:8a:70:1 |
|                |       | ⊞ Internet Protocol, Src: 128.119.245.12 (128.119.245.12), Dst: 192.168.1.102 (192.168.1.102) |       |            |        |                                  |                            |              |                     |             |   |                                                     |                       |                                         |   |      |   |                                    |  |   |            |                                                                        |                                                                                                    |
|                |       |                                                                                               |       |            |        |                                  |                            |              |                     |             |   |                                                     |                       |                                         |   |      |   |                                    |  |   |            |                                                                        | ⊟ Transmission Control Protocol, Src Port: http (80), Dst Port: 1161 (1161), Seq: 1, Ack: 64005, Lei |
|                |       | Source port; http (80)                                                                        |       |            |        |                                  |                            |              |                     |             |   |                                                     |                       |                                         |   |      |   |                                    |  |   |            |                                                                        |                                                                                                    |
|                |       | Destination port: 1161 (1161)                                                                 |       |            |        |                                  |                            |              |                     |             |   |                                                     |                       |                                         |   |      |   |                                    |  |   |            |                                                                        |                                                                                                    |
|                |       | Sequence number: 1<br>Acknowledgement number: 64005                                           |       |            |        |                                  | (relative sequence number) |              |                     |             |   |                                                     | (relative ack number) |                                         |   |      |   |                                    |  |   |            |                                                                        |                                                                                                    |
|                |       | Header length: 20 bytes                                                                       |       |            |        |                                  |                            |              |                     |             |   |                                                     |                       |                                         |   |      |   |                                    |  |   |            |                                                                        |                                                                                                    |
|                |       | Flags: 0x10 (ACK)                                                                             |       |            |        |                                  |                            |              |                     |             |   |                                                     |                       |                                         |   |      |   |                                    |  |   |            |                                                                        |                                                                                                    |
|                |       | Window size: 62780                                                                            |       |            |        |                                  |                            |              |                     |             |   |                                                     |                       |                                         |   |      |   |                                    |  |   |            |                                                                        |                                                                                                    |
|                |       | 国 Checksum: 0xcb9f [correct]                                                                  |       |            |        |                                  |                            |              |                     |             |   |                                                     |                       |                                         |   |      |   |                                    |  |   |            |                                                                        |                                                                                                    |
|                |       |                                                                                               |       |            |        |                                  |                            |              |                     |             |   |                                                     |                       |                                         |   |      |   |                                    |  |   |            |                                                                        |                                                                                                    |
| 0000           | $00-$ | 20                                                                                            | e0 8a | 70         |        | 1a 00 06                         |                            | 25 da af     |                     |             |   | 73 08 00 45 00                                      |                       |                                         |   |      |   |                                    |  |   |            |                                                                        |                                                                                                    |
| l0010<br>l0020 | 00.   | 28<br>01 66 00 50 04 89 34 a2                                                                 |       |            |        | 58 95 40 00 37 06                |                            |              |                     |             |   | b3 a8 80 77 f5 Oc c0 a8<br>74 1a 0d d6 fb f9 50 100 |                       | . (×.@.7. w<br>.f.P4. tP <mark>.</mark> |   |      |   |                                    |  |   |            |                                                                        |                                                                                                    |
| 10030          |       | f5 3c cb 9f 00 00 b2 6a                                                                       |       |            |        |                                  |                            |              | 00 00 37 eb         |             |   |                                                     |                       | . <. i 7.                               |   |      |   |                                    |  |   |            |                                                                        |                                                                                                    |
|                |       |                                                                                               |       |            |        |                                  |                            |              |                     |             |   |                                                     |                       |                                         |   |      |   |                                    |  |   |            |                                                                        |                                                                                                    |
|                |       |                                                                                               |       |            |        |                                  |                            |              |                     |             |   |                                                     |                       |                                         |   |      |   |                                    |  |   |            |                                                                        |                                                                                                    |
|                |       |                                                                                               |       |            |        |                                  |                            |              |                     |             |   |                                                     |                       |                                         |   |      |   |                                    |  |   |            |                                                                        |                                                                                                    |
|                |       | Flags (tcp.flags), 1 byte                                                                     |       |            |        |                                  |                            |              |                     |             |   |                                                     | P: 213 D: 213 M: 4    |                                         |   |      |   |                                    |  |   |            |                                                                        |                                                                                                    |

**Figure 8: Cumulative ACKs (No. 80, 87, 88, etc) where the receiver is ACKing every other received segment.** 

### *10. (2 points) What is the throughput (bytes transferred per unit time) for the TCP connection? Explain how you calculated this value.*

Solution: The computation of TCP throughput largely depends on the selection of averaging time period. As a common throughput computation, in this question, we select the average time period as the whole connection time. Then, the average throughput for this TCP connection is computed as the ratio between the total amount data and the total transmission time. The total amount data transmitted can be computed by the difference between the sequence number of the first TCP segment (i.e. 1 byte for No. 4 segment) and the acknowledged sequence number of the last ACK (164091 bytes for No. 202 segment). Therefore, the total data are  $164091 - 1 = 164090$  bytes. The whole transmission time is the difference of the time instant of the first TCP segment (i.e., 0.026477 second for No.4 segment) and the time instant of the last ACK (i.e., 5.455830 second for No. 202 segment). Therefore, the total transmission time is 5.455830 -  $0.026477 = 5.4294$  seconds. Hence, the throughput for the TCP connection is computed as 164090/5.4294 = 30.222 KByte/sec.

11. *(2 points) Use the Time-Sequence-Graph (Stevens) plotting tool to view the sequence number versus time plot of segments being sent from the client to the gaia.cs.umass.edu server. Can you identify where TCP's slowstart phase begins and ends, and where congestion avoidance takes over?* Solution: TCP Slow Start begins at the start of the connection, i.e., when the HTTP POST segment is sent out. The identification of the TCP slow start phase and congestion avoidance phase depends on the value of the congestion window size of this TCP sender. However, the value of the congestion window size cannot be obtained directly from the Time-Sequence-Graph (Stevens) graph. Nevertheless, we can estimate the lower bound of the TCP window size by the amount of outstanding data because the outstanding data is the amount of data without acknowledgement. We also know that TCP window is constrained by the receiver window size and the receiver buffer can act as the upper bound of the TCP window size. In this trace, the receiver buffer is not the bottleneck; therefore, this upper bound is not quite useful to infer the TCP window size. Hence, we focus on the lower bound of the TCP window size.

From the following table, we cannot see that the amount outstanding data increases quickly at the start of this TCP flow; however, it never exceeds 8192 Bytes. Therefore, we can ensure that the TCP window size is larger than 8192 Bytes. Nevertheless, we cannot determine the end of the slow start phase and the start of the congestion avoidance phase for this trace. The major reason is that this TCP sender is not sending data aggressively enough to push to the congestion state. By inspecting the amount of outstanding data, we can observe that the application at most sends out a data block of 8192 bytes. Before it receives the acknowledgement for the whole block of these 8192 bytes, the application will not send more data. It indicates before the end of the slow start phase, the application already stops transmission temporally.

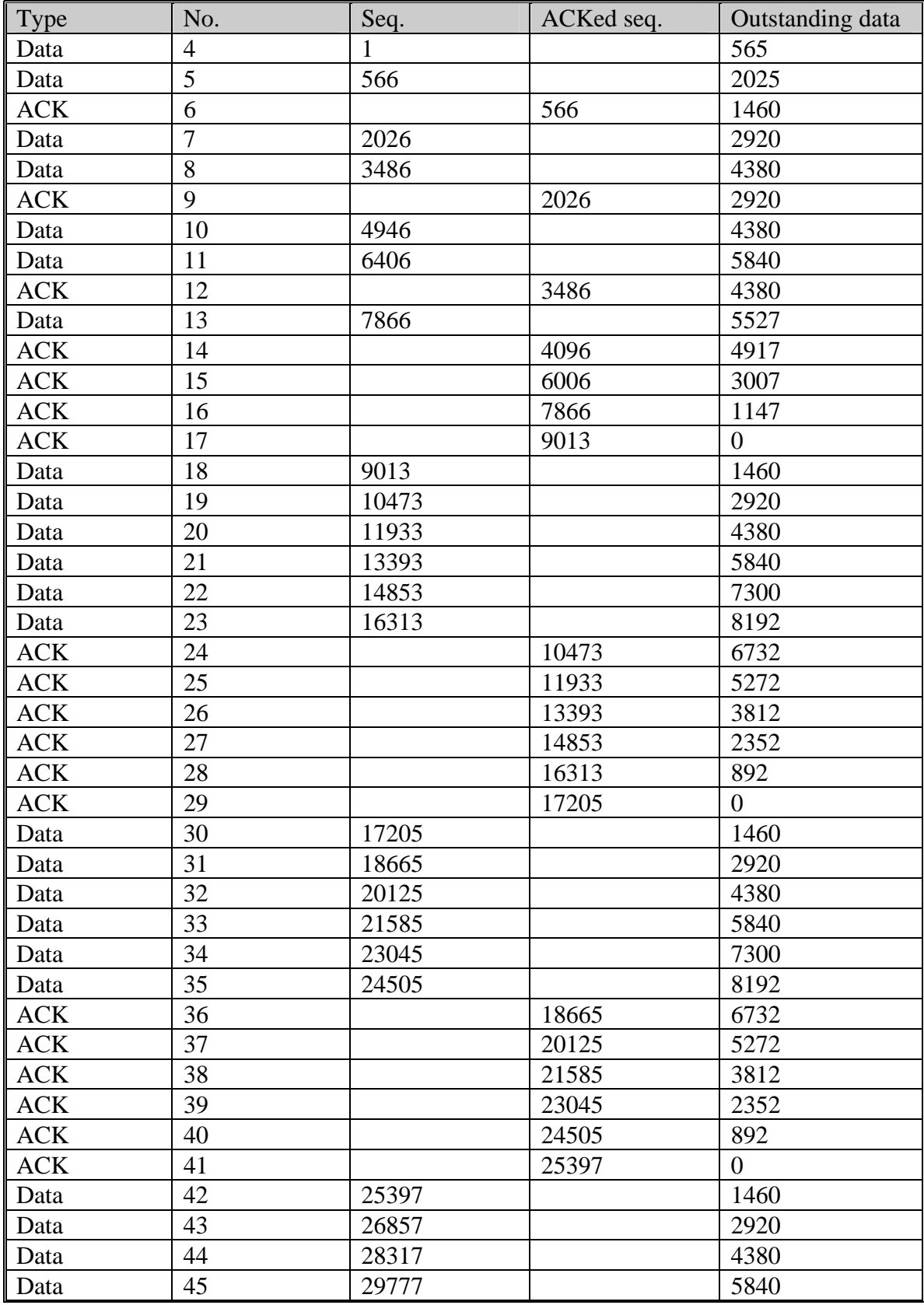

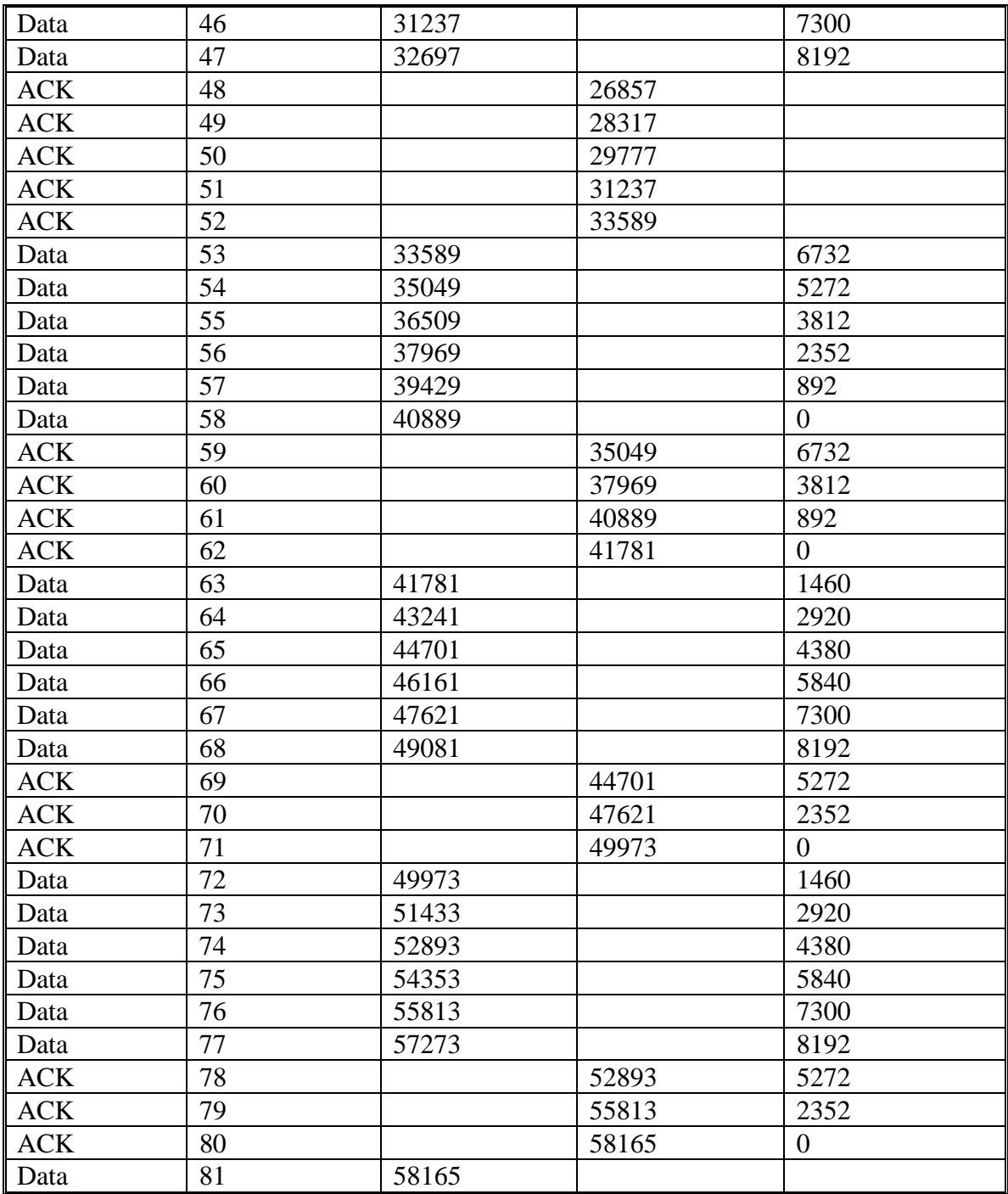

Note that the criteria to determine the end of slow start and the beginning of the congestion avoidance is the way how congestion window size reacts to the arrival of ACKs. Upon an ACK arrival, if the congestion window size increases by one MSS, TCP sender still stays in the slow start phase. In the congestion avoidance phase, the congestion window size increases at 1/(current\_congestion\_window\_size). By inspecting the change of the congestion window upon the arrival of ACKs, we can infer the states of the TCP sender.

### *12. (2 points) Comment on ways in which the measured data differs from the idealized behavior of TCP that we've studied in the text.*

Solution: The idealized behavior of TCP in the text assumes that TCP senders are aggressive in sending data. Too much traffic may congest the network; therefore, TCP senders should follow the AIMD algorithm so that when they detect network congestion (i.e., packet loss), their sending window size should drop down. In the practice, TCP behavior also largely depends on the application. In this example, when the TCP sender can send out data, there are no data available for transmission. In the web application, some of web objects have very small sizes. Before the end of slow start phase, the transmission is over; hence, the transmission of these small web objects suffers from the unnecessary long delay because of the slow start phase of TCP.